## **Opening Files from the Internet Browser**

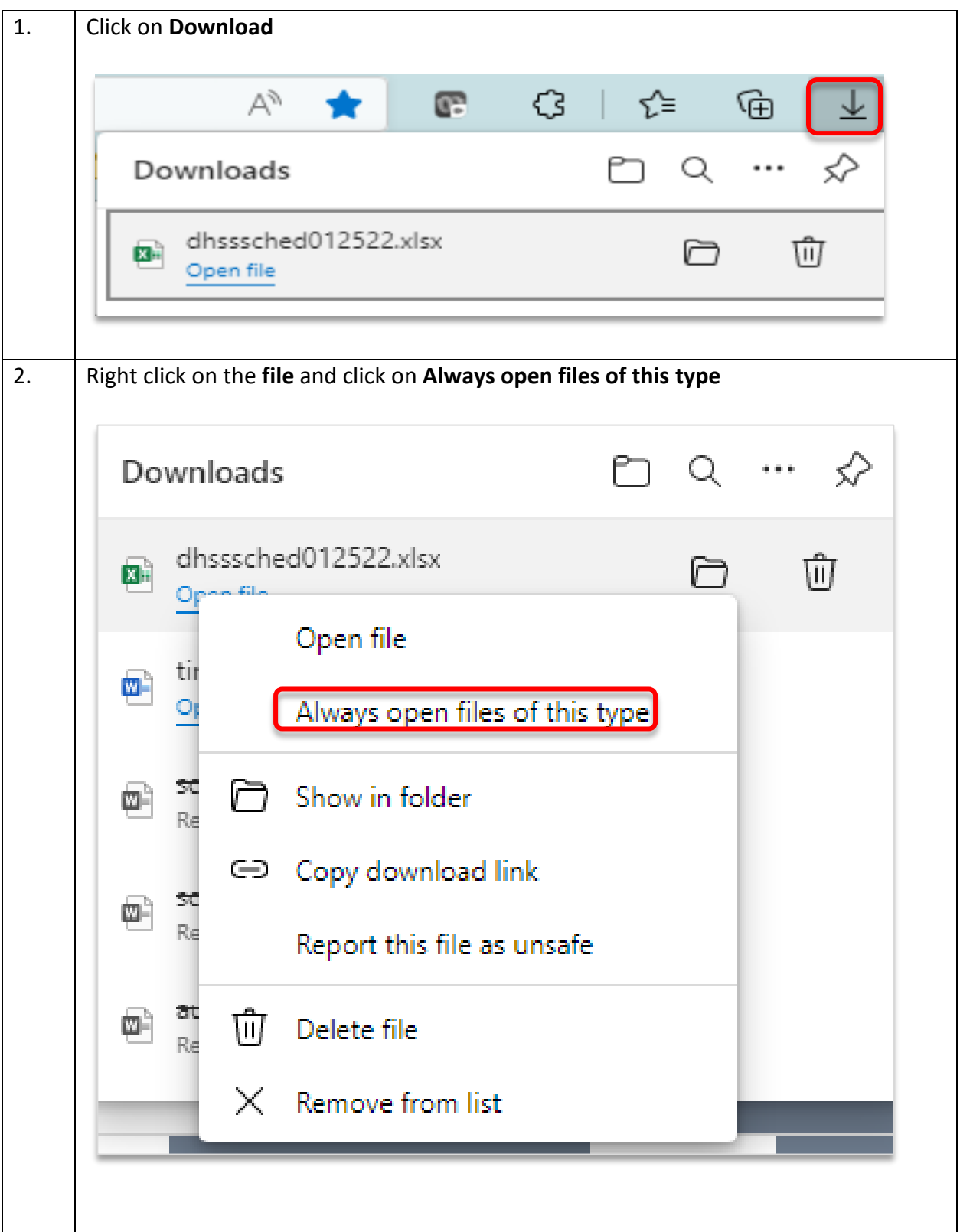

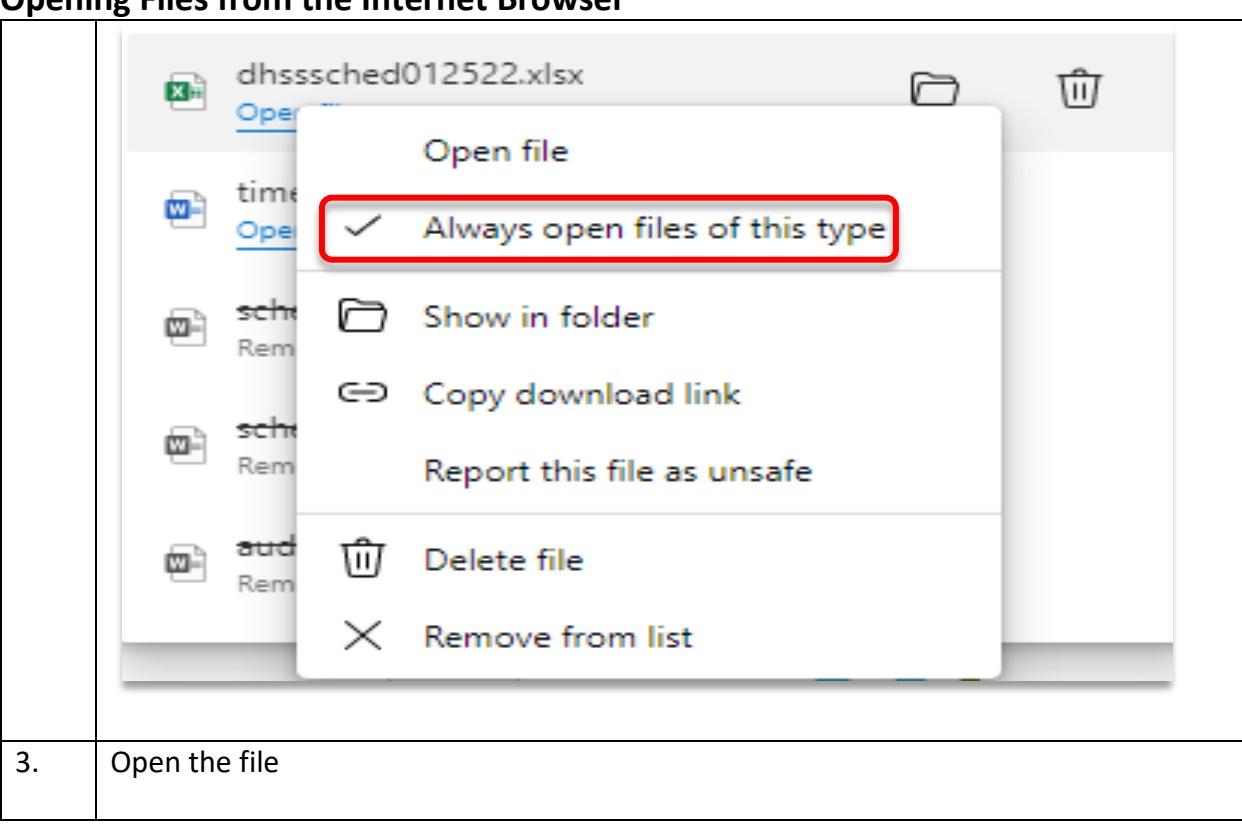

**Opening Files from the Internet Browser**